Download free Photoshop CS3 Product Key Product Key Full For Windows X64 {{ lifetime releaSe }} 2022

The patching process will take about 30 minutes. In most cases, it will start automatically, but you will need to follow the on-screen instructions to continue. When the patching process finishes, you will have a fully functional version of Adobe Photoshop installed. And that's it - you have now successfully installed and cracked Adobe Photoshop! To crack Adobe Photoshop, you will need to download and install a program called a keygen. You can download the keygen from online software forums. After the keygen is downloaded, run it to generate a valid serial number. You will need to have Adobe Photoshop installed on your computer so that you can use the serial to activate the software. Once the keygen is installed and running, activate the software and then follow the onscreen instructions to patch the software. When the patching process is complete, you will have a version of the software that is cracked. This means that you can use the software on any computer, but you will need to have your serial number on hand to activate the software. You can use the cracked version of Adobe Photoshop to create new images and edit existing ones. There are many features in Adobe Photoshop, and you can access them all by using the menu on the top-left corner of the screen. This menu is also used to adjust settings in the software and to close the file. You can also perform tasks such as opening and saving files, printing, and so on.

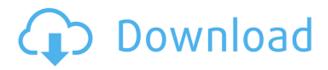

With all of the photo and video editing tools for the Mac that have been around for many years, along with Adobe's venerable Photoshop and Lightroom, it's easy to see why both Mac and Windows users believe the iPad Pro is a better alternative than a laptop. It is impossible not to be impressed with the results Adobe's latest Photoshop Sketch app offers. Create drawings in your favorite drawing program, import and convert images from your camera or draw directly onto your iPad with the Apple Pencil or stylus, then export them directly to Photoshop. There are plenty of other features, too, including the ability to animate an imported video or movie clip, zoom and crop, and more. When you take your MacBook Air, MacBook or iPad Pro out of your bag you will see the iPad Pro is of course encased in a durable hard plastic shell. So much so that the option of adding the Smart Keyboard is not there for obvious reasons. However, the iPad Pro's bezel is virtually nonexistent when it comes to housing the Touch ID sensor that is part of the newest iPad Pro. This is one of the reasons the 11-inch iPad Pro is so thin and light. Adobe offers Photoshop Elements 11 for iPad, macOS and Windows. Its built-in editing tools make it easy to create and keep memories in a digital

format. To get you started, this review shows how to use it to turn a photo into a fun time-lapse video. Adobe Photoshop Elements, 11.0, is now available and can be downloaded from the Adobe website. As usual, the download comes as a single DVD disc but does not require the purchase of a subscription to Adobe's Creative Cloud. Photo Gems: A comprehensive, one-volume resource for learning the basics of image editing and An essential digital photo archive /only 200 pages plus 3 pages of extras/ An invaluable guide to organizing and printing digital photos Online retailer reviews: The top 10 review sites

## Photoshop CS3 Download Patch With Serial Key Windows {{ updAte }} 2023

With the new Camera Creative Cloud app update, you can share up to five photos and select the style for each one. Just go to a shared album and the five selected photos will be labeled with the designated styles. If you're more frequent than lucky, make sure you're practicing careful arts! Another new fun feature allows you to apply style presets, like theme, to your camera roll album. Just click on an image and choose from popular presets in your albums or create your own using the tools within the app. With the all-new Photoshop updates, smart colors -- which are learned from the content of your photo -- are an important part of the picture. Everything from the colors of your subject, current lighting, or facial recognition, smart colors will automatically adjust the color of your picture so it accurately reflects your location, mood, or scene. Those colors allow you to make scenes look better with fewer changes. Your suggestions are vital to creating new ways of doing things. We'd love to hear what you think about Camera Creative Cloud and report bugs and improvements! If you have any suggestions for features, please use the form below to the right. With the beautiful new Camera Creative Cloud app update, you can share up to five photos and select the style for each one. Just go to a shared album and the five selected photos will be labeled with the designated styles. So when you share them, you can choose the one that is most representative of your photo taking. e3d0a04c9c

## Photoshop CS3 Download Keygen Full Version Cracked 2023

Photoshop is a graphical image editor originally developed by Adobe Systems for Macintosh, produced by Adobe Inc. Photoshop can be used to create highquality images, videos, and graphical presentations. It includes tools for photo, graphic, illustration, video, web, and other production. When you first open the program you will see the main workspace similar to the following image. If all you need is basic photo editing, use the crop tool to crop off unnecessary parts of your image and you will get a natural looking result. Create non-destructive edits to your images by editing in the background. After editing, and when you want to save your image, you can just save a new version of the image and leave the background unchanged. For example, when you apply a filter or change an adjustment, you can change it back later. In the new version, your image will retain the "before" and "after" states of the image. You can use the various tools and select tools to achieve the desired effect. Each tool includes several options which let you perform certain functions depending on what you want to achieve. For example, the lasso tool lets you draw a selection around an object or a group of objects which you want to edit. The eraser tool lets you remove parts of an image. You can use the brush tool to apply different amounts of color to your image. The gradient tool lets you create effects that can be applied to the entire image or a specific portion. Photoshop is designed to allow you to manipulate your images in many different ways. You may need to alter color or brightness level, resize your images, create cropping frames, and combine images together.

download photoshop for windows 8 full version free adobe photoshop cs2 download for windows 8 photoshop editor free download for windows 8 photoshop download gratis windows 8 photoshop free download 8 photoshop cs5 free download full version with crack for windows 8 photoshop download 32 bit windows 8 download photoshop apk mod download photoshop actions download photoshop app

It has been demonstrated that Adobe supports use of the Adobe DNG format

for camera raw files. You're able to use a number of the image adjustment effects to correct out-of-focus and blurry images. And remember, no matter how sophisticated and powerful your camera, it will never produce a perfect image. That doesn't mean you shouldn't and can't apply a little adjustment to make it look better. It's because I often find myself using the program to edit documents, especially when I contribute to projects online. There are more and more companies offering you brandable online versions, also knowns as cloud-based websites. You can easily edit your images using the Internet from any computer connected to the internet. Once you enable it in Elements, the tools are now available in Photoshop in the same way they've always been available in Photoshop. In addition, it is also possible to add a New Document window into the Adobe Bridge library. You can select the areas that you want as ornaments in the Options bar. After that, you can use the brush or instruments feature, respectively, to paint them back in. Once you're finished, simply go to the process of deleting the back bars and you're done. Adobe Photoshop is a great game changer in the world of graphic designing, photography and multimedia. It has over two billion registered users. And there's no end to explore in terms of possibilities. Users get more from the latest version of Photoshop than before. They have the ability to design, stylize, and create more impressive results in a vastly compressed time period.

Adobe creative cloud services provide designers a lot of benefits and tools for designing, editing, and uploading artwork assets. It provides an easy way to make the work distributed between designers and clients. Some new features being added are Adobe Bridge, Creative Cloud Libraries and Andrews WD. Adobe Bridge provides all tools that are needed to access and share assets in Creative Cloud Libraries. Adobe Creative Cloud Libraries allow professional designers and photographers to upload content to the cloud to work on from multiple different devices. It works like a backup for your valuable images while sharing those images to clients and clients. You can also access images that are shared with you on the web, and you can also edit those images in Photoshop and make changes to the image. Andrews WD is a photography tool which allows you to quickly share or back up images to the cloud. It is used for publishing and sharing images on social media, and it is also used to upload images on the go. Adobe Creative Cloud is a desktop application that allows photographers and artists to view, manage, edit, and share files across applications and devices. It is a community for professionals to build and

access the tools, services, and features for creating and collaborating on outof-box creative projects. It is a cloud-based cloud-based workspace and it is used for designing a brochure, making a logo, and creates videos Powered by the Adobe Sensei Series of artificial intelligence technology, the Photoshop's new features detected a previous brush stroke and replaced it with a different color. The idea behind it is that it will give a more realistic looking image to the artists and designers.

https://soundcloud.com/davatztorunu8/plus-2d-nesting-software-70-cracked
https://soundcloud.com/crafimkinche1971/rockware-logplot-7-v7-4-93-119-cracked
https://soundcloud.com/fettdashi/fight-of-characters-91-ai-free-download
https://soundcloud.com/anton5f7rv/elite-software-chvac-8-crack
https://soundcloud.com/sadritdzaho0/lost-planet-extreme-condition-colonies-edition-activation-code
https://soundcloud.com/ltifanorita/beatmania-iidx-completemix-ver-7-58
https://soundcloud.com/vestrirectme1975/tpv-123-hosteleria-crack

Adobe Photoshop is a powerful image and graphic editing tool that enables you to create, edit and enhance photos, illustrations, and more. In this course, you will take your skills from novice to advanced and master some serious Photoshop skills including layer masks, selection tools, filters, paint tools, and more. Adobe Photoshop CS6 Simplified is an easy to use, step-bystep guide to getting the most out of the most powerful image editing software on the market. Over 14 hours of specially recorded video on the topic of this fast-paced course will take you from no Photoshop experience to art editing in no time. Adobe Photoshop is the industry standard for nondestructive retouching on all popular graphic output devices. In this course, you will learn how to use the powerful tools in Photoshop to not only manipulate your images, but also to quickly make adjustments and enhancements, such as removing blemishes, fixing wrinkles, correcting color, and transforming a photo into a different look or feel. Recently, Adobe Photoshop has been introduced as a stand-alone, all-in-one content creation, non-destructive, and performance tool. In this course, we will take a look at the art creation, post-processing, and content creation process in Photoshop. In this course, we will be using the Photoshop editing features as means to an end rather than for purely for the sake of creating art and will try to come up with a more creative and innovative workflow. This course will take you from the start of an image to the end of a project with the intention of implementing the best workflow for each project.

https://discocurlyfries.com/wp-content/uploads/2023/01/Photoshop 2022.pdf

https://www.sudansupermarket.com/grain-surgery-plugin-photoshop-7-0-free-download-full/

https://mentorus.pl/wp-content/uploads/2023/01/barkeig.pdf

http://www.cpakamal.com/photoshop-ps-6-download-free-best/

 $\underline{https://teenmemorywall.com/wp\text{-}content/uploads/2023/01/Imagenomic\_Portraiture\_Plugin\_For\_Photoshop\_Cs6\_Free\_Downloa.pdf}$ 

 $\underline{https://www.glasspro.pl/wp-content/uploads/2023/01/Photoshop-Free-Download-Windows-7-WORK.pdf}$ 

https://www.webcard.irish/diamond-pattern-overlay-photoshop-download\_\_full\_\_/

https://susanpalmerwood.com/wp-content/uploads/2023/01/nadeyakr.pdf

https://www.pedomanindonesia.com/advert/download-free-adobe-photoshop-cc-2014-with-activation-code-crack-lifetime-patch-2023/

https://thirdwavegames.com/wp-content/uploads/2023/01/Adobe Photoshop CS3.pdf

https://www.jcca.biz/photoshop-cc-2018-with-key-x64-new-2023/

https://bustedrudder.com/advert/photoshop-app-free-download-for-laptop-updated/

https://6v9x.com/wp-content/uploads/2023/01/alasely.pdf

https://mondetectiveimmobilier.com/wp-content/uploads/2023/01/baidaen.pdf

https://esma.love/shop/photoshop-free-download-adobe-photoshop-cs4-link/

https://www.dpfremovalnottingham.com/2023/01/01/photoshop-cs3-portable-exe-free-download-top/

https://autodohoang.com/photoshop-cc-activation-win-mac-lifetime-release-2023/

https://freecricprediction.com/wp-content/uploads/2023/01/liuschri.pdf

https://sympathystore.net/game-map-generator-photoshop-plugin-free-download-full/

https://jc-mastering.com/download-photoshop-for-surface-pro-4-repack/

http://nii-migs.ru/wp-content/uploads/2023/01/daymari.pdf

 $\underline{https://distinctmoney.net/wp-content/uploads/2023/01/Gradient\_Brush\_Photoshop\_Free\_Download\_PATCHED.pdf}$ 

 $\frac{https://vedgeing.com/wp-content/uploads/2023/01/Gold-Pattern-Overlay-Photoshop-Download-WORK.pdf$ 

https://www.jrwarriorssc.com/wp-content/uploads/2023/01/Download\_free\_Adobe\_Photoshop\_2021\_version 22 Activation Product Key WIN MAC Hot 2022.pdf

http://cathiconnorinc.com/adobe-photoshop-cc-2014-download-free-with-keygen-x32-64-update-2023/

https://vendredeslivres.com/wp-content/uploads/2023/01/camiyeh.pdf

https://www.place-corner.com/photoshop 13 ls16-exe-download-exclusive/

http://fnaf-games.com/wp-content/uploads/2023/01/branale.pdf

 $\underline{https://instafede.com/wp-content/uploads/2023/01/Blur\_Gallery\_Photoshop\_Cs6\_Free\_Download\_UP\_D.pdf$ 

https://soepinaobasta.com/wp-content/uploads/2023/01/odelchry.pdf

https://madridvirtual.net/wp-content/uploads/2023/01/Photoshop\_2021\_Version\_2210\_\_Download\_Activation Code updAt.pdf

https://thirdperspectivecapital.com/wp-content/uploads/2023/01/Adobe-Photoshop-2021-Version-225

1-With-License-Code-With-License-Key-For-PC-64-Bits-2023.pdf

https://astrix.xyz/fft-filter-photoshop-cs6-free-download- top /

 $\underline{https://moronencaja.com/wp-content/uploads/2023/01/Adobe-Photoshop-Cs3-Professional-Free-Down\ load-High-Ouality.pdf}$ 

https://www.siriusarchitects.com/advert/photoshop-cs6-app-for-pc-free-download-install/

https://susanpalmerwood.com/wp-content/uploads/2023/01/Photoshop\_CC\_2018\_Version\_19\_\_Download\_License\_Key\_Full\_With.pdf

 ${\color{blue} https://www.yellowlocal directory.com/wp-content/uploads/2023/01/Mpsdll-Photoshop-Download-LIN} K.pdf$ 

 $\frac{https://www.webcard.irish/wp-content/uploads/2023/01/iphpetr.pdf}{https://www.dpfremovalnottingham.com/2023/01/01/photoshop-2021-version-22-3-1-download-full-product-key-windows-10-11-64-bits-lifetime-patch-2022/$ 

Adobe released a beta version of Photoshop CC 2017 (Opens in a new window) for Apple Silicon Macs. The beta version works on macOS 10.14 and later, but it didn't include the ability to open projects from earlier versions of Photoshop. Adobe is still working on resolving this issue, but it remains available as a separate download. Even though Adobe released Photoshop on Mac to Windows in October 2009, it is still the single most popular mainstream photo editing software. This is due not only to its ease of use and more powerful features but also due to the fact that only the Mac version has a password protection feature. Adobe Photoshop Elements 2018 for Macintosh (Opens in a new window) is available in English and support for the Mac platform includes 900 Apple-only features such as printing, 3D drawing, and more. Users can even edit Photoshop's features in a new usercontrolled HTML5-based online workspace. While Photoshop obviously isn't the best and top of the line web browser, it's one of the most commonly used tools on the web. There's a reason for that: It is one of the best tools for making changes to photographs. This may be one of the few times I call Photoshop a web browser, since that's really what it does. It does offer a lot of options when it comes to photo manipulation. From enlarging an image to cropping it, Photoshop allows that. Many creating illustrators think of their software as a source of inspiration rather than a production tool. Many illustration programs include basic photo editing capabilities—but Photoshop is the best, because it helps you make your own unique and innovative images.